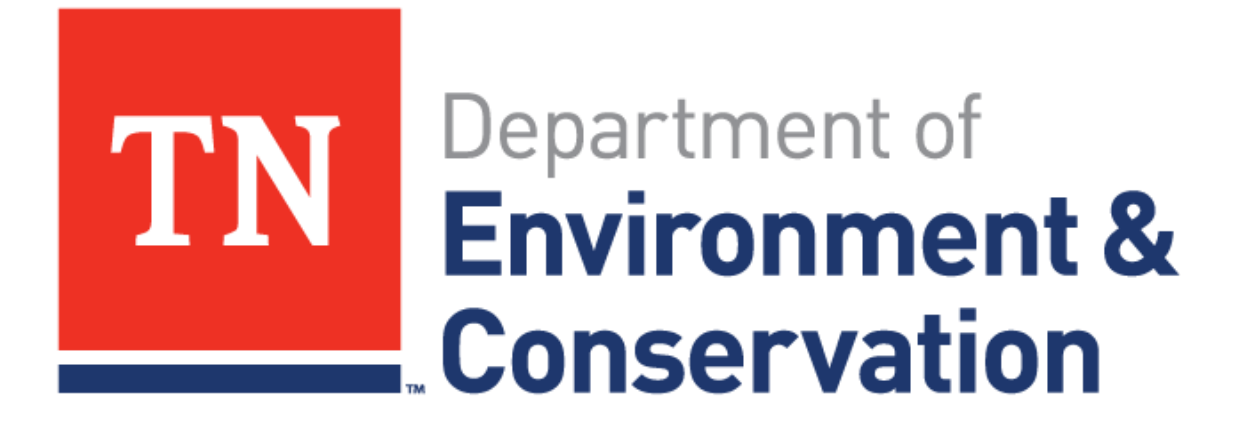

# TN 2018 ATTAINS Experience

Richard Cochran May 31, 2018

Richard Cochran Environmental Scientist, GISP TN Dept. of Environment and Conservation Division of Water Resources

- Water Quality Assessment team (20 years)
- GIS coordinator for Division
- Assessment Database/ATTAINS administrator
- Special field studies
- Occasional Biologist
- Amy Feingold's TN Wiki and historian
- Not and IT guy but do play one occasionally

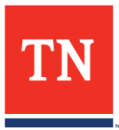

# Background/History

- TN was an EPA Assessment Database (ADB) state from the beginning (1997-98)
	- Beta tester for early versions
	- Desperate need for a system to manage assessment info
- Never produced or reported a true "Integrated Report"
	- Separate 303(d) and 305(b) reports, GIS data, and a submission letter to EPA
	- Never met the April  $1^{st}$  submission date
- TN "303(d)" is actually a TN Impaired Streams List
- No Consolidated and Listing Methodology document (CALM)
	- Pieces stored in various SOPs and other documents
- New ATTAINS system provided an opportunity to modernize the program and institute a culture change

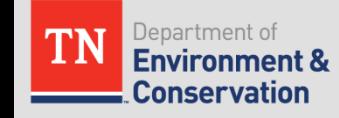

# ATTAINS Transition

#### **Communication**

- It is critical that the state communicate often and early with EPA and contractors during the transition
- Dwane Young, Wendy Reid, Marion Hopkins (R4), Robyn Polinski (R4) and Amy Wesley (RTI) were all extremely helpful and patient during the data transition and updates!!!

#### • Partnership

- Critical that the state be committed to the transition and stay engaged during the process.
	- EPA and contractors are assisting but ultimately this is the state's data and should reflect things appropriately

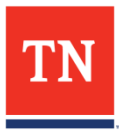

## Transition Data Prep

- Previous ADB work significantly helped moving to ATTAINS
	- Data schemas are very similar
	- Staff familiarity with the data made communication and review relatively easy
- ADB allowed TN to volunteer early to have EPA contractors migrate existing 2016 data into ATTAINS
- ADB didn't solve all problems
	- Some data elements required by ATTAINS were missing
		- TMDL priorities in old ADB were outdated or missing
	- Some data elements didn't transfer
		- TMDL linkages were a mixed bag

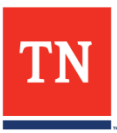

### 2018 Data Uploads

- TN uses a watershed approach for monitoring and assessment
- TN assessed one group of watersheds after the 2016 submittal (12 HUC 8 level watersheds) using ADB
	- 2016 data were already submitted to EPA contractors for ATTAINS upload
	- Hoped to use Web ATTAINS to start the new assessments but the system wasn't ready for daily use yet
- Decided to limit 2018 submittal to this one watershed group to make the work load manageable for migration

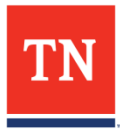

### 2018 Data Upload Process

- 1. Download Oracle ADB tables to MS Access (limit IT involvement with project)
- 2. Create MS Access queries to pull data for Batch Upload Template (used the All-In-One tab)
	- TN worked one HUC 8 at a time rather than all at once
- 3. Verify that all new Assessment Units are in ATTAINS (new segmenting during 2018 assessments)
- 4. Paste data into Batch Upload Template and export
- 5. USE TEST ATTAINS to verify batch upload!!!!! (state specific Test ATTAINS)
- 6. Identify and track down errors reported and fix in template
	- Early versions of ATTAINS were very cryptic on errors
	- Updated version are much better describing errors

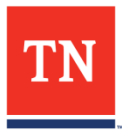

### 2018 Data Upload Process

- 7. USE TEST ATTAINS to verify updated batch upload!!! (continue until no errors or errors are understood to only be a test environment issue)
- 8. Batch Upload to Production ATTAINS
	- Make sure you have no errors before proceeding
- 9. Check Assessments and verify the Validation field to see if there are issues with upload.
- 10. Update TMDL priorities and validate TMDL (Actions) are linked

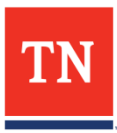

# Promoting Data and EPA Review

- TN did not use the promote for public review step
	- $-$  To meet April 1<sup>st</sup> submission date, TN did all public comment and review without the ATTAINS promotion
	- Missed out on a possible EPA "unofficial" review opportunity
- Link documents and GIS data
	- Responses to Public Comments, Delisting Rationale, CALM and zipped file geodatabase of unique Assessment Units
- Promote to EPA
- EPA coordinator did not have ATTAINS access at time of promotion
	- Shared Excel tables of ATTAINS data, delisting rationales, and other older ADB reports with coordinator to start preliminary review
- How best to update a few mistakes in Final Draft submission?

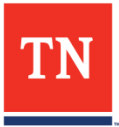

# Web ATTAINS (the future is now)

- TN is now using Web ATTAINS as our daily assessment database
- Staff are picking up nuances of system
- A few bugs/tedious issues
- TN is less cavalier with Assessment Unit management
- Working in Web ATTAINS should make the 2020 easy
	- Time spent during initial upload well spent to get data correct moving forward
- Reports are still not quite where we would like them
- How to share updated assessment info with staff?
	- Data services, Excel extracts, WQX accounts as read only?
- TN looking for ways to better inform and engage public
	- Excel based impaired streams list, 305(b)ish Story Map, Updated GIS based data viewers

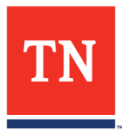

# Rich Cochran [Richard.Cochran@tn.gov](mailto:Richard.Cochran@tn.gov) 615-532-0997

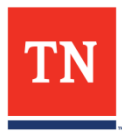